### Мариана Горанова

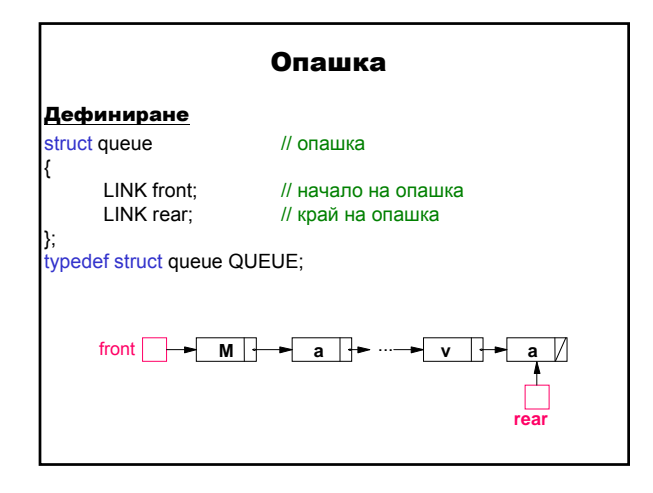

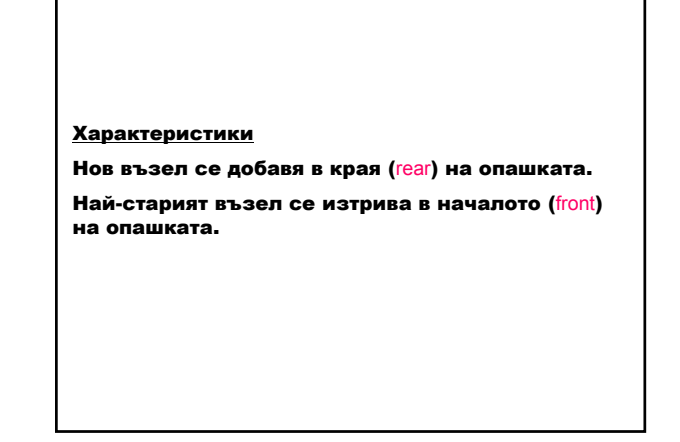

#### Операции

- 1. Създаване на празна опашка
- 2. Включване на възел в края на опашката
- 3. Изтриване на възел в началото на опашката
- 4. Намиране на първия елемент в опашката
- 5. Освобождаване на заетата памет от опашката

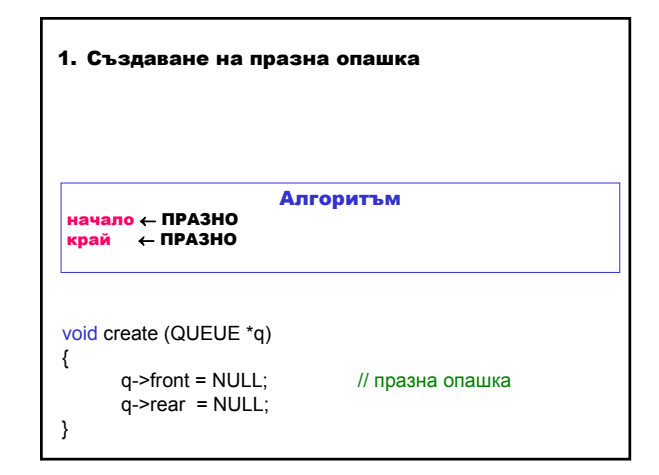

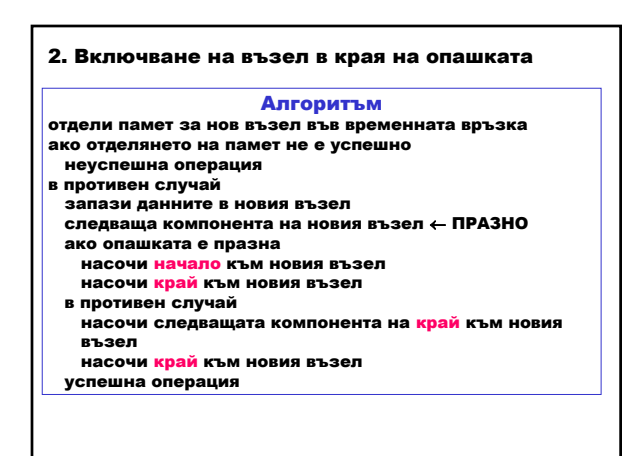

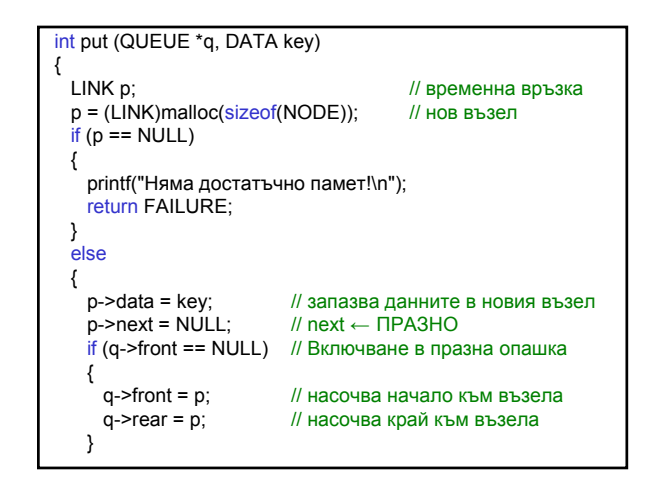

# Структури от данни и приложни алгоритми 1

## Мариана Горанова

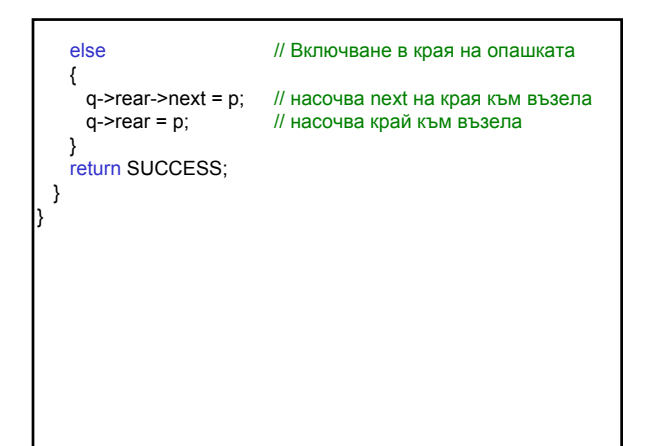

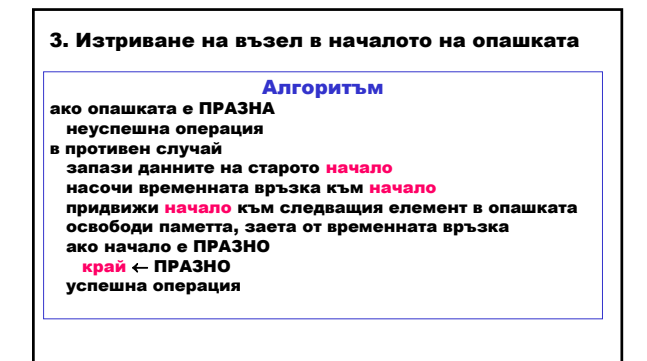

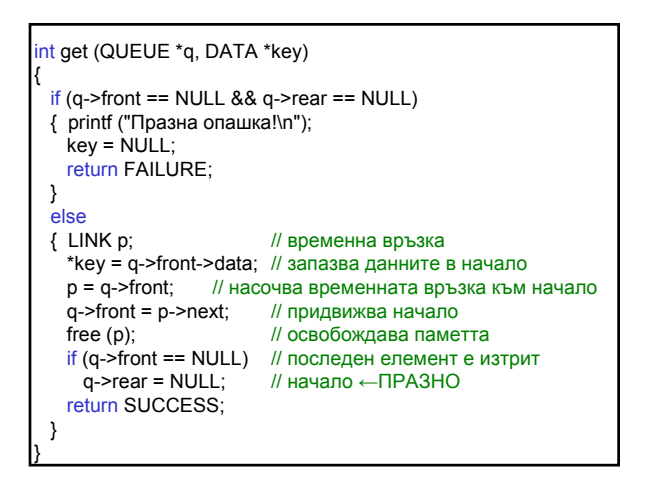

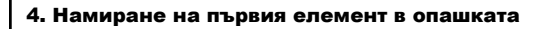

#### Алгоритъм

- ако опашката е ПРАЗНА
- неуспешна операция в противен случай
- запази данните на начало успешна операция

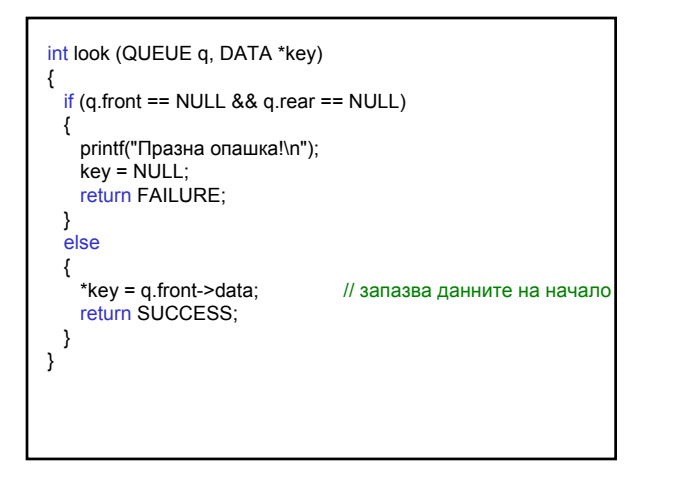

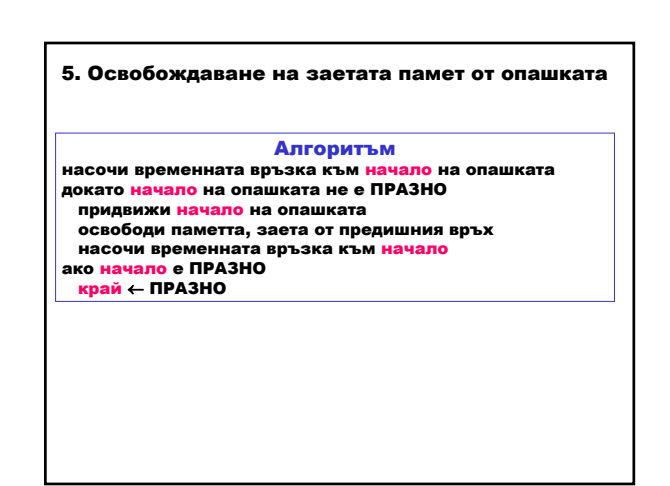

Структури от данни и приложни алгоритми 2

## Мариана Горанова

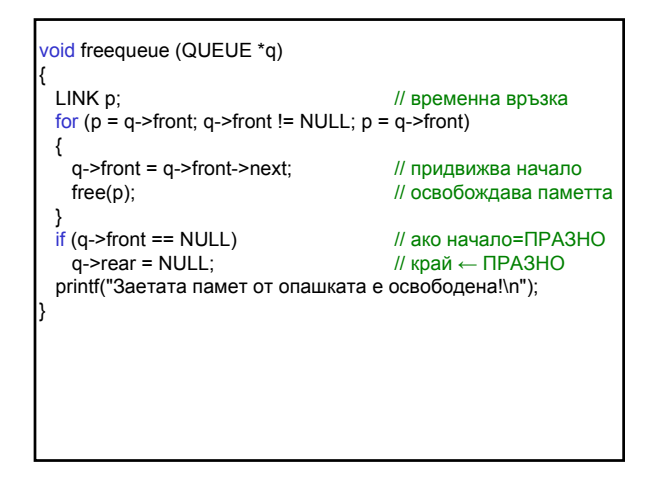

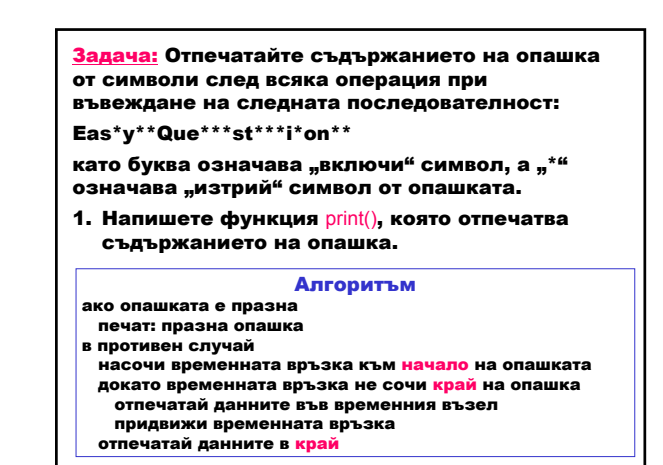

2. В програмата отпечатайте съдържанието на опашката след всяка операция.

#### Алгоритъм

създай празна опашка въведи низ докато не е достигнат края на низа повтаряй ако текущият символ е буква

включи символа в опашката

в противен случай

- ако текущият символ е изтрий символ от опашката
- отпечатай опашката

премини към следващия символ в низа